If you can't print, consider converting to an ADOBE

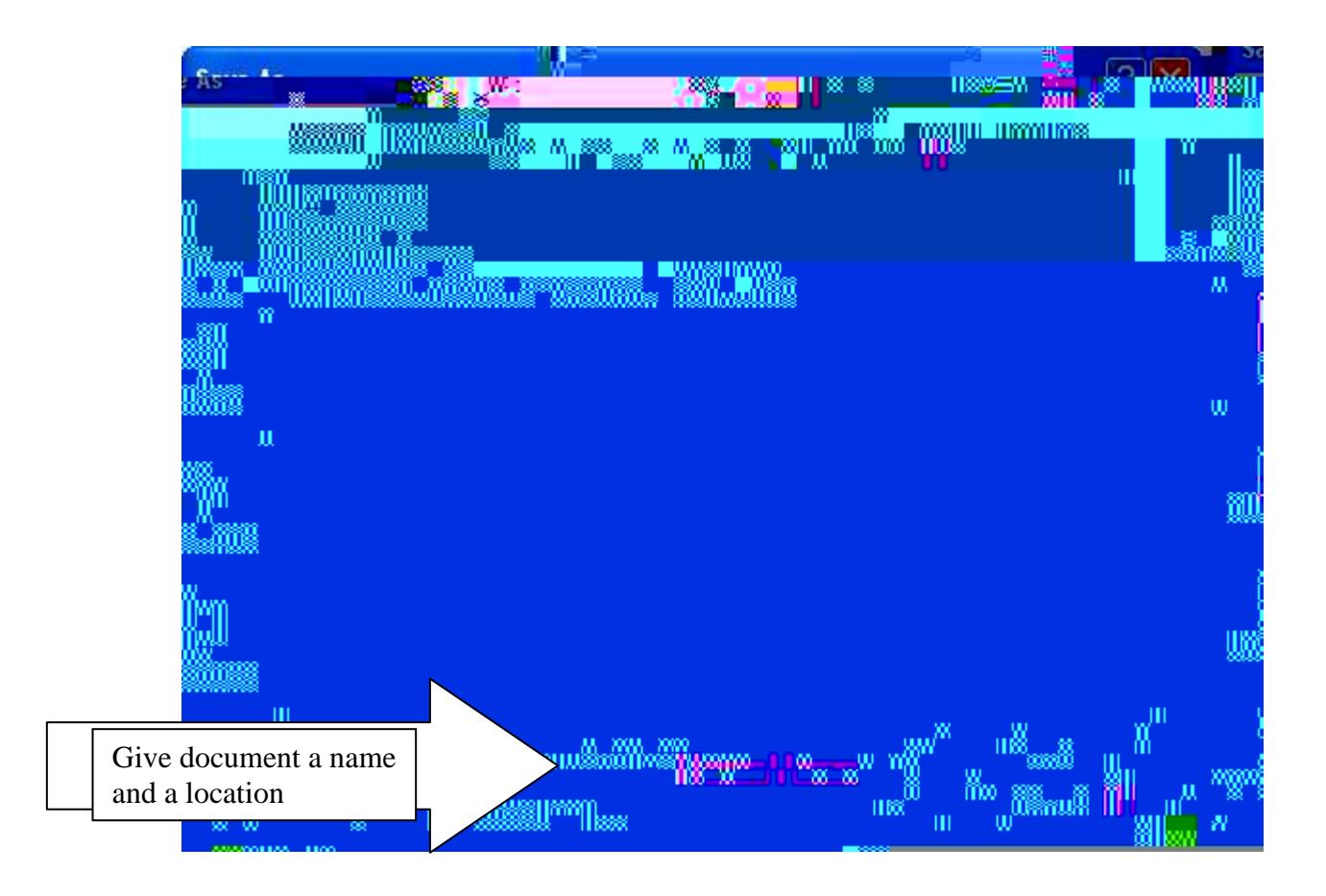

It will then save in the location you desire. It will also open up in Acrobat, and you should be able to print at that point. (This will work even if your original document was a \*.pdf – just run it through the process but print it to a lower resolution.)